Санкт-Петербургское государственное бюджетное профессиональное

## образовательное учреждение

«Академия управления городской средой, градостроительства и печати»

#### **ПРИНЯТО**

На заседании педагогического совета

Протокол №. А...... « 02 07 2021

**УТВЕРЖДАЮ** Директор СПб ГБПОУ «АУГСГиП» .М. Кривоносов  $20 \, \text{d} \text{f}$ 

# РАБОЧАЯ ПРОГРАММА УЧЕБНОЙ ДИСЦИПЛИНЫ

## Информатика

для специальности:

35.02.12 «Садово-парковое и ландшафтное строительство»

базовая подготовка

Санкт-Петербург

 $2021$  r.

учебной дисциплины разработана Рабочая программа на основе федерального общеобразовательного стандарта по специальности среднего профессионального образования: 35.02.12 "Садово-парковое и ландшафтное строительство".

Рассмотрена на заседании методического совета

Протокол №. « 25» 06 2024

#### Одобрена на заседании цикловой комиссии

математики и информационных технологий

Протокол №  $24$ 

 $25.06.21$ 

#### Председатель цикловой комиссии

И.А.Минько  $\label{eq:2.1} \frac{1}{\sqrt{2}}\left(\frac{1}{\sqrt{2}}\right)^{2}=\frac{1}{2}\left(\frac{1}{\sqrt{2}}\right)^{2}=\frac{1}{2}\left(\frac{1}{2}\right)^{2}$ 

Разработчики:

#### Минько И.А., Моисеева Т.В.- преподаватели ГБПОУ АУГСГиП

## **СОДЕРЖАНИЕ**

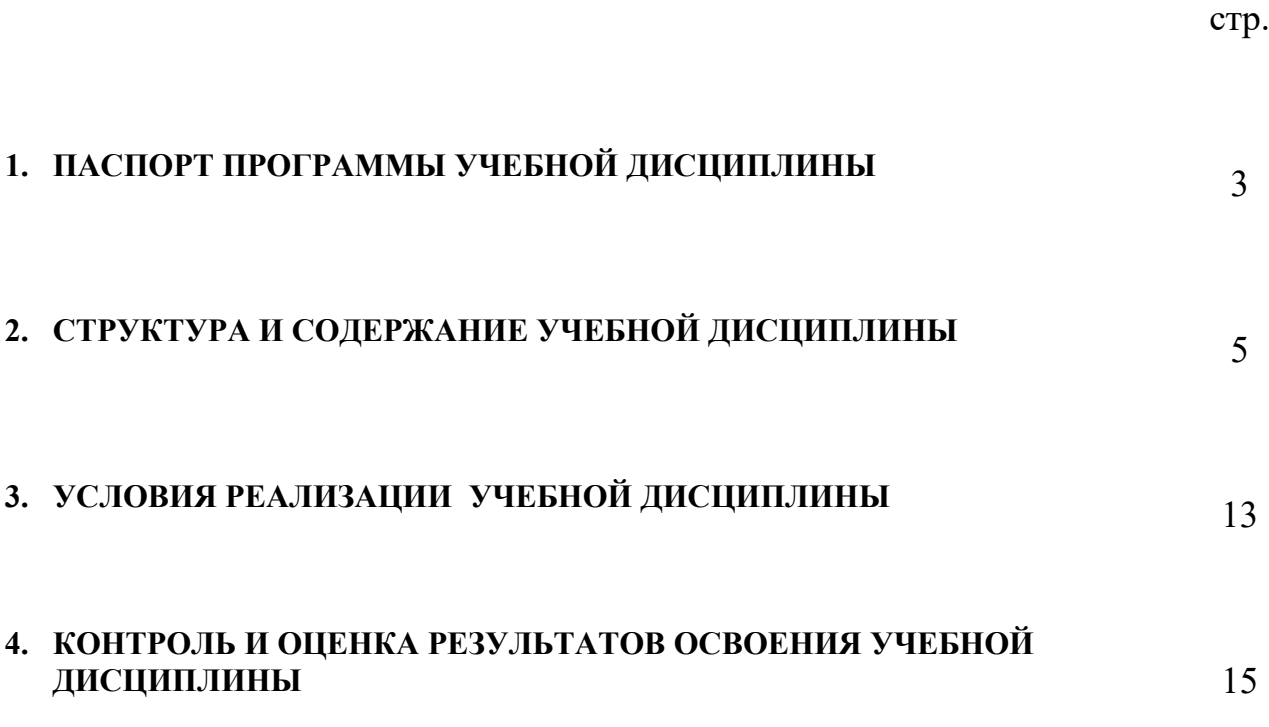

## **1. ПАСПОРТ ПРОГРАММЫ УЧЕБНОЙ ДИСЦИПЛИНЫ** *Информатика*

#### **1.1. Область применения рабочей программы**

Рабочая программа учебной дисциплины Информатика является частью программы подготовки специалистов среднего звена в соответствии с ФГОС СПО специальности) 35.02.12 «Садово-парковое и ландшафтное строительство» (базовая подготовка)

Рабочая программа может быть использована в дополнительном профессиональном образовании и профессиональной подготовке работников в области Садово-паркового и ландшафтного строительства при наличии среднего (полного) общего образования.

**1.2.Место учебной дисциплины в структуре программы подготовки специалистов среднего звена:** Дисциплина входит в учебный цикл: Математические и общие естественнонаучные дисциплины.

#### **1.3. Цели и задачи учебной дисциплины – требования к результатам освоения учебной дисциплины:**

#### **В результате освоения учебной дисциплины Информатика обучающийся должен знать:**

- базовые системные программные продукты и пакеты прикладных программ и возможность использования их в профессиональной деятельности;
- основные технологии создания, редактирования, оформления, сохранения, передачи информационных объектов различного типа с помощью современных программных средств информационных и коммуникационных технологий;
- назначение и возможности наиболее распространённых средств автоматизации информационной деятельности (текстовых редакторов, электронных таблиц, графических редакторов, компьютерных сетей);
- назначения и возможности САПР.

#### **В результате освоения учебной дисциплины обучающийся должен уметь:**

- иллюстрировать учебные работы с использованием средств информационных технологий;
- оформлять документы с использованием офисных приложений;
- наглядно представлять числовые показатели и динамику их изменения с помощью программ деловой графики;
- использовать приобретенные знания и умения в практической деятельности и повседневной жизни для эффективного применения информационных образовательных ресурсов в учебной деятельности, в том числе самообразовании;
- автоматизации коммуникационной деятельности;
- соблюдения этических и правовых норм при работе с информацией;
- представлять свои проекты средствами САПР, использовать эти знания в дальнейшей учебной и профессиональной деятельности.

#### **В результате освоения дисциплины обучающийся должен формировать компетенции :**

- ОК 1. Понимать сущность и социальную значимость своей будущей профессии, проявлять к ней устойчивый интерес.
- ОК 2. Организовывать собственную деятельность, выбирать типовые методы и способы выполнения профессиональных задач, оценивать их эффективность и качество.
- ОК 3. Принимать решения в стандартных и нестандартных ситуациях и нести за них ответственность.
- ОК 4. Осуществлять поиск и использование информации, необходимой для эффективного выполнения профессиональных задач, профессионального и личностного развития.
- ОК 5. Использовать информационно-коммуникационные технологии в профессиональной деятельности.
- ОК 6. Работать в коллективе и в команде, эффективно общаться с коллегами, руководством, потребителями.
- ОК 7. Брать на себя ответственность за работу членов команды (подчиненных), за результат выполнения заданий.
- ОК 8. Самостоятельно определять задачи профессионального и личностного развития, заниматься самообразованием, осознанно планировать повышение квалификации.
- ОК 9. Ориентироваться в условиях частой смены технологий в профессиональной деятельности.

#### **Проектирование объектов садово-паркового и ландшафтного строительства.**

- ПК 1.1. Проводить ландшафтный анализ и предпроектную оценку объекта озеленения.
- ПК 1.2. Выполнять проектные чертежи объектов озеленения с использованием компьютерных программ.
- $\checkmark$  ПК 1.3. Разрабатывать проектно-сметную документацию.

#### **Ведение работ по садово-парковому и ландшафтному строительству.**

- ПК 2.1. Анализировать спрос на услуги садово-паркового и ландшафтного строительства.
- ПК 2.2. Продвигать услуги по садово-парковому и ландшафтному строительству на рынке услуг.
- ПК 2.3. Организовывать садово-парковые и ландшафтные работы.
- ПК 2.4. Контролировать и оценивать качество садово-парковых и ландшафтных работ. **Внедрение современных технологий садово-паркового и ландшафтного строительства.**
- ПК 3.1. Создавать базу данных о современных технологиях садово-паркового и ландшафтного строительства.
- ПК 3.2. Проводить апробацию современных технологий садово-паркового и ландшафтного строительства.
- $\checkmark$  IIK 3.3. Консультировать заказчиков по вопросам современных технологий в садово-парковом и ландшафтном строительстве.

#### **1.4. Количество часов на освоение учебной дисциплины:**

максимальной учебной нагрузки студента 120 часов, в том числе:

- обязательной аудиторной учебной нагрузки обучающегося 80 часов, из них 42 часа занятия на уроке и 38 часов практических занятий;
- самостоятельной работы студента 40 часов.

## 2. **СТРУКТУРА И СОДЕРЖАНИЕ УЧЕБНОЙ ДИСЦИПЛИНЫ**

## **2.1. Объем учебной дисциплины и виды учебной работы**

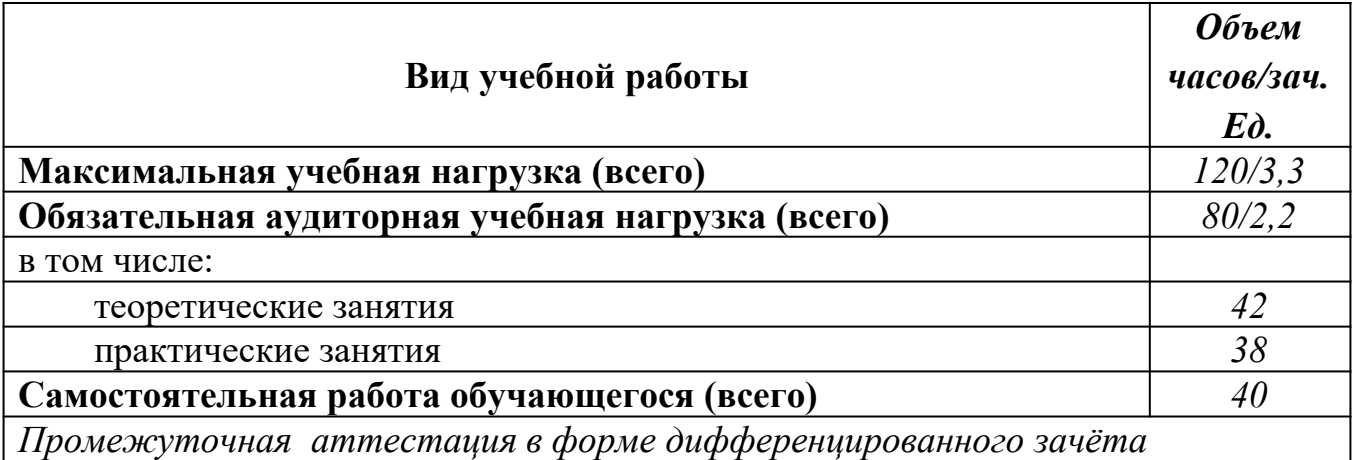

## **2.2.Тематический план и содержание учебной дисциплины 2.3.Информатика**

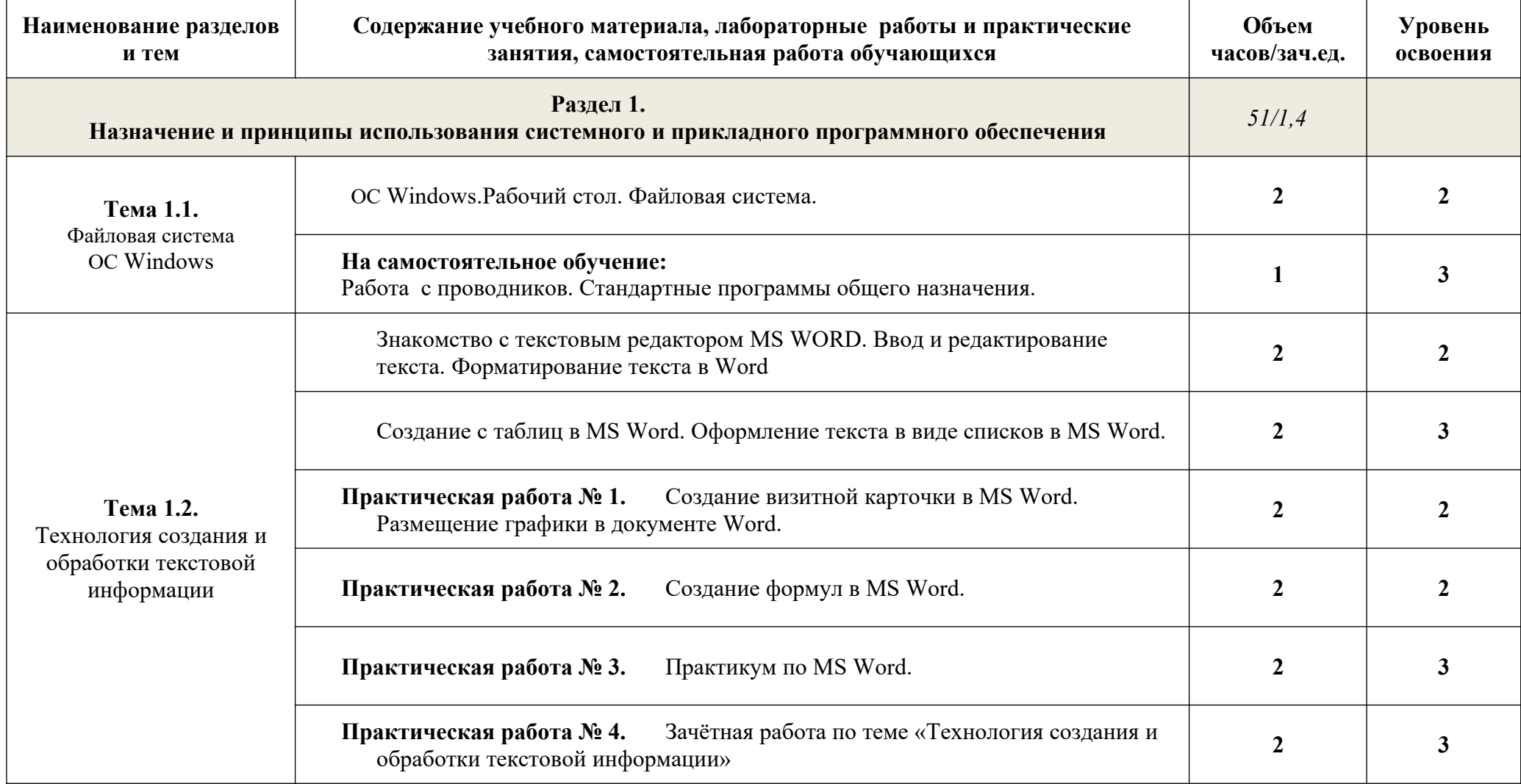

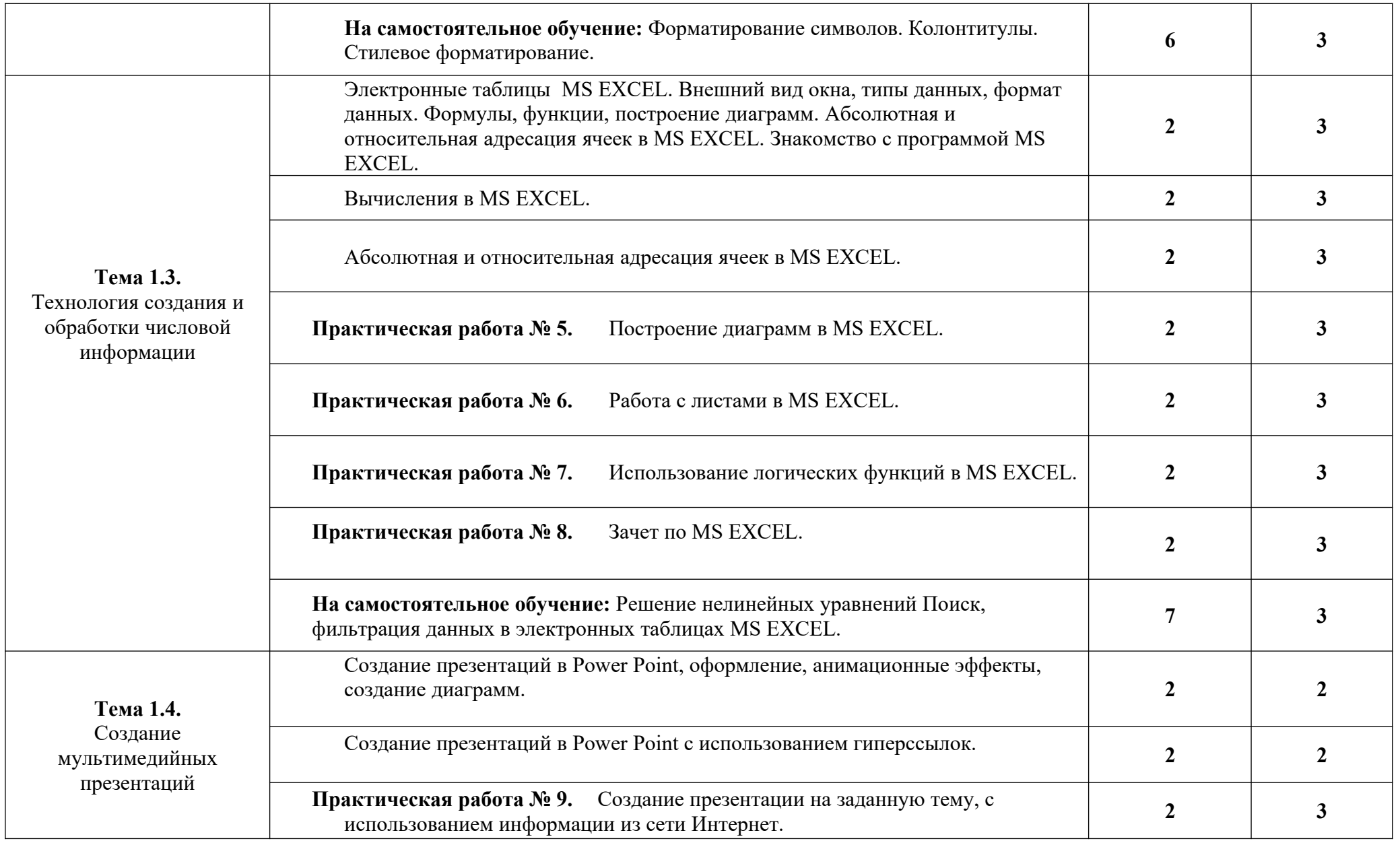

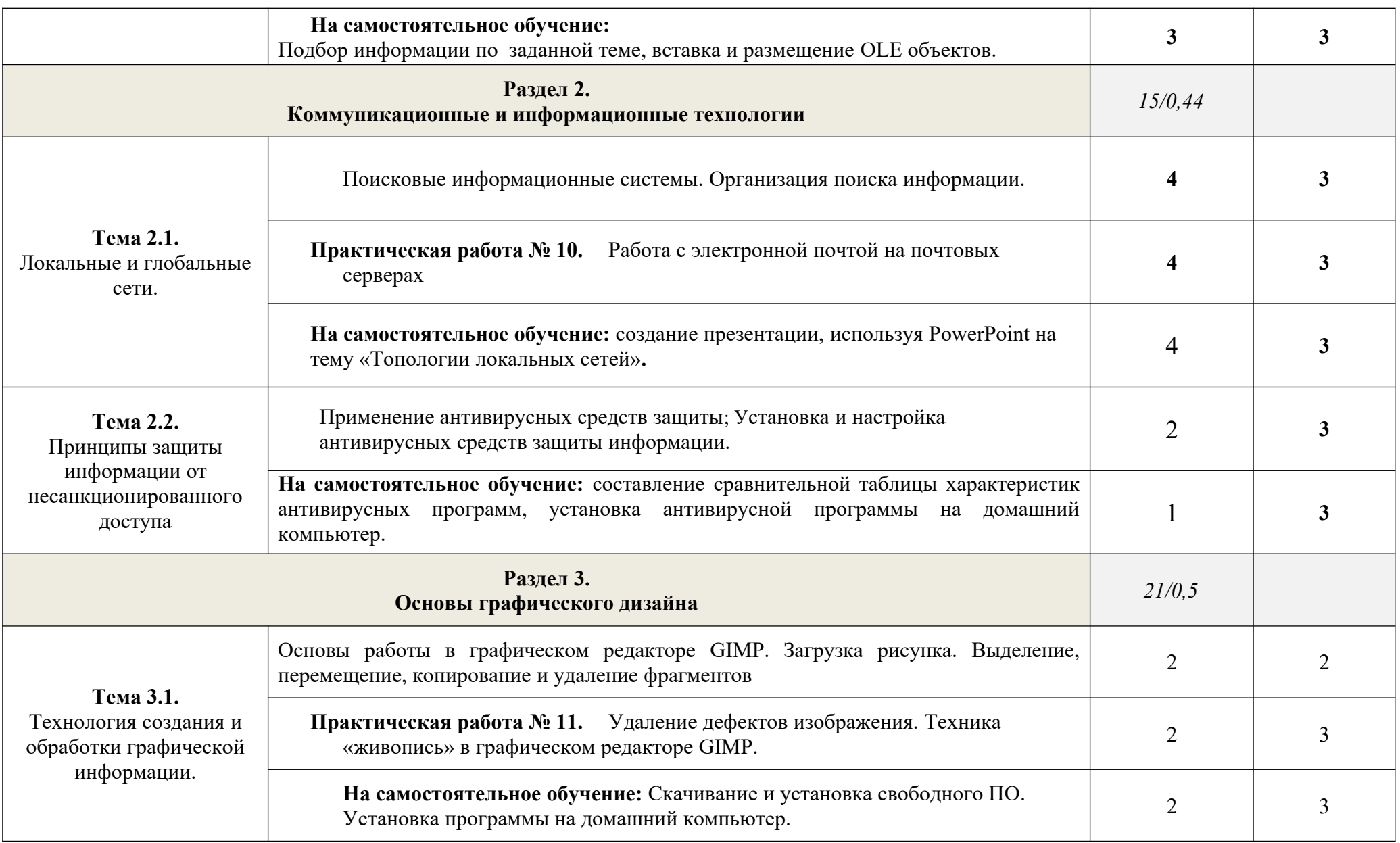

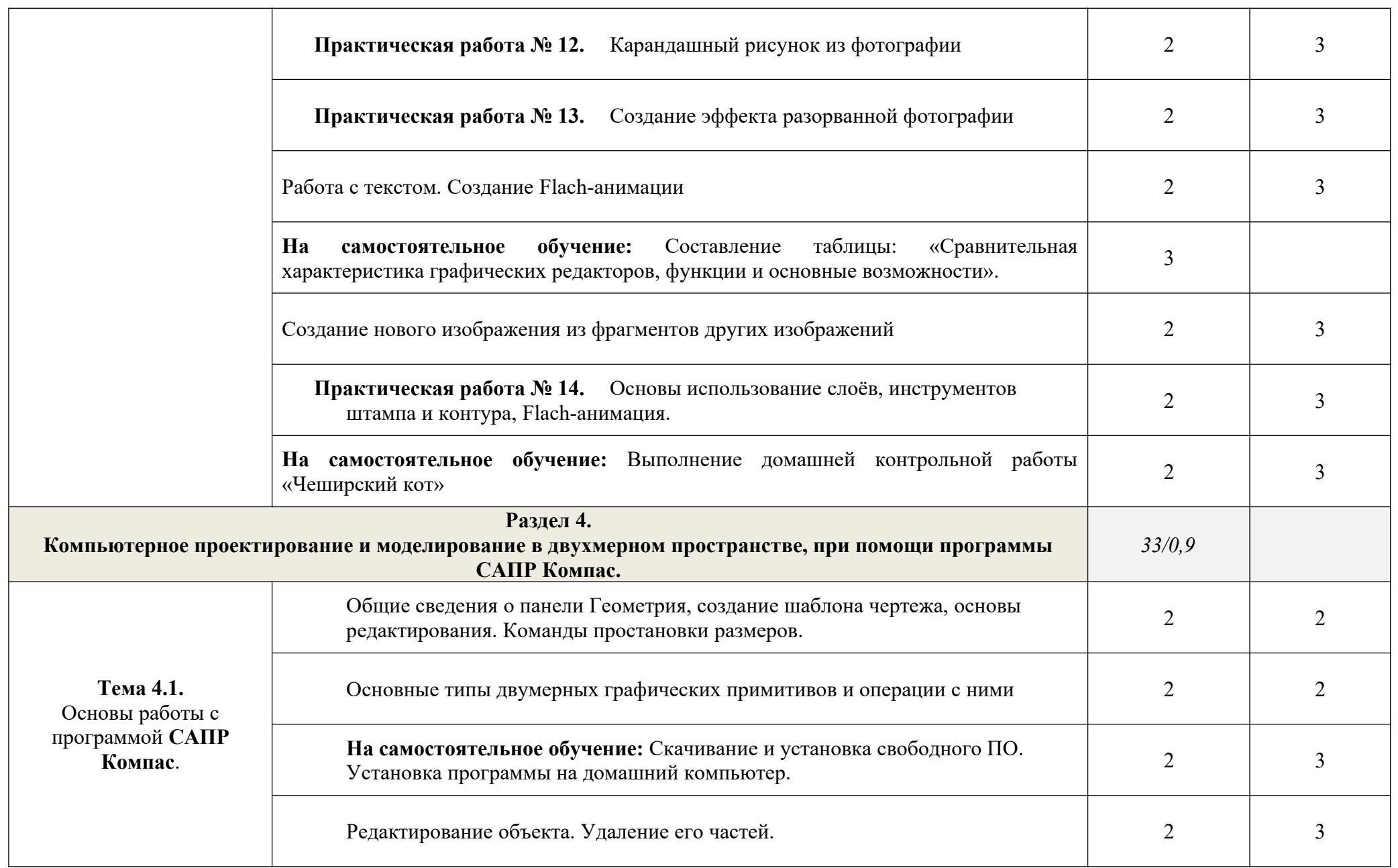

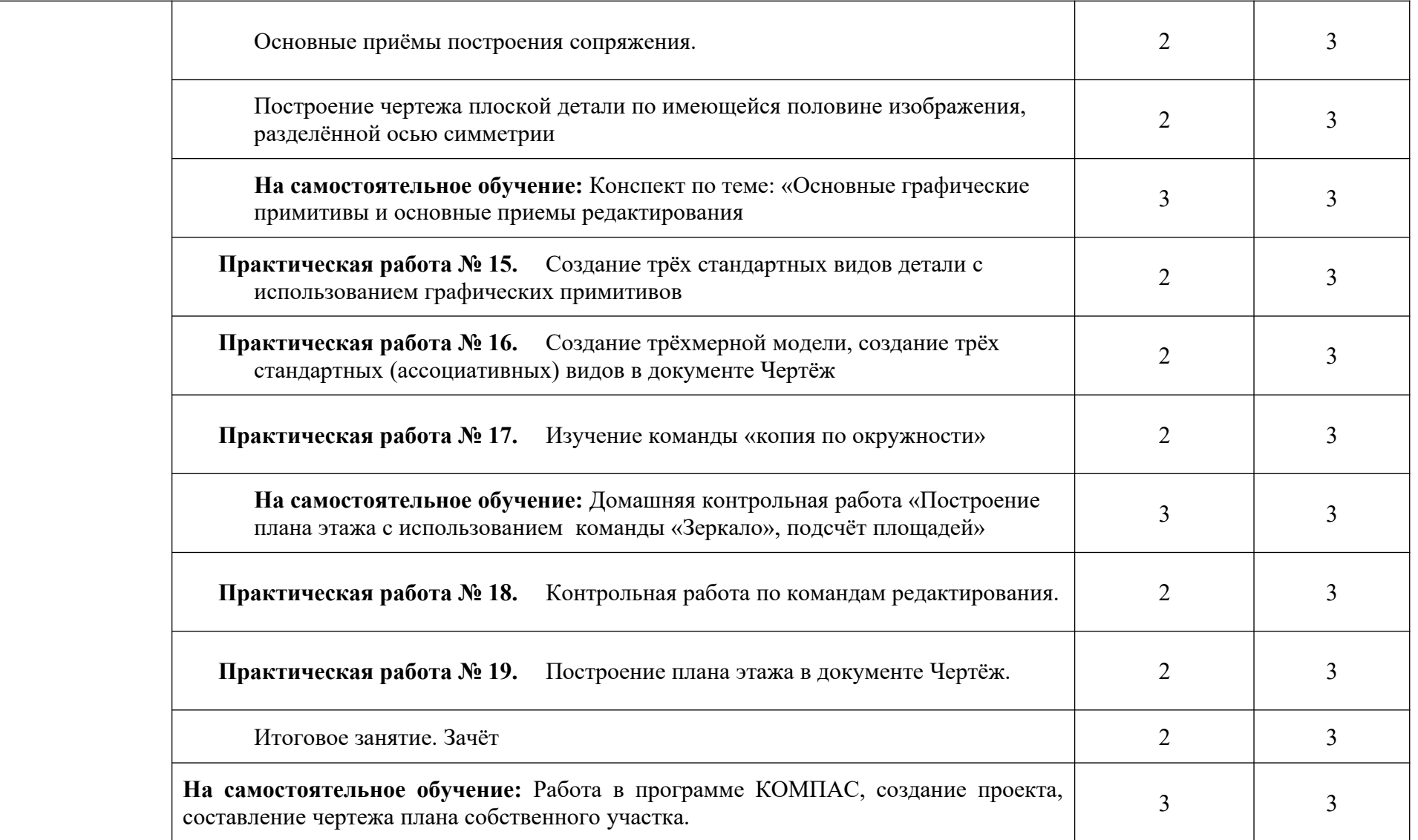

Для характеристики уровня освоения учебного материала используются следующие обозначения:

1. – ознакомительный (узнавание ранее изученных объектов, свойств);

2. – репродуктивный (выполнение деятельности по образцу, инструкции или под руководством)

3. – продуктивный (планирование и самостоятельное выполнение деятельности, решение проблемных задач)

## **3. УСЛОВИЯ РЕАЛИЗАЦИИ УЧЕБНОЙ ДИСЦИПЛИНЫ**

### **3.1.Требования к минимальному материально-техническому обеспечению**

Реализация учебной дисциплины требует наличия учебного кабинета (компьютерного класса).

Оборудование учебного кабинета:

- **-** посадочные места по количеству обучающихся;
- **-** рабочее место преподавателя;
- **-** комплект сетевого оборудования, обеспечивающий соединение всех ПК, установленных в классе, в единую сеть, с выходом в Интернет;
- **-** аудиторная доска;
- **-** компьютерные столы по числу рабочих мест;
- **-** вентиляционное оборудование.

Технические средства обучения:

- **-** мультимедийный проектор и интерактивная доска;
- **-** ПК с лицензионным ПО;
- **-** МФУ;
- **-** устройства вывода звуковой информации.

## **3.2. Информационное обеспечение обучения**

### **Основная литература**

**Гаврилов М. В.** Информатика и информационные технологии : учебник для СПО / М. В. Гаврилов, В. А. Климов. — 4-е изд., перераб. и доп. — Москва : Издательство Юрайт, 2021. — 383 с. — (Профессиональное образование). — URL: https: // urait.ru. — Режим доступа: по подписке.

**Гвоздева В.А.** Информатика, автоматизированные информационные технологии и системы : учебник / В.А. Гвоздева. — Москва : ИД ФОРУМ: НИЦ ИНФРА-М, 2021. — 544 с. — (Среднее профессиональное образование). — URL: http://znanium.com. — Режим доступа: по подписке.

**Угринович Н.Д.** Информатика : учебник / Н.Д. Угринович. — Москва : КноРус, 2020. — 377 с. — (Среднее профессиональное образование). — URL: [https://www.book.ru.](https://www.book.ru/) — Режим доступа: по подписке.

**Ляхович В. Ф.** Основы информатики : учебник / В.Ф. Ляхович, В.А. Молодцов, Н.Б. Рыжикова. — Москва : КноРус, 2020. — 347 с. — (Среднее профессиональное образование). — URL: [https://www.book.ru](https://www.book.ru/). — Режим доступа: по подписке.

 **[Сергеева И. И.](http://znanium.com/catalog.php?item=booksearch&code=%D0%B8%D0%BD%D1%84%D0%BE%D1%80%D0%BC%D0%B0%D1%82%D0%B8%D0%BA%D0%B0&page=7#none)** Информатика : учебник / И.И. Сергеева, А.А. Музалевская, Н.В. Тарасова. - 2-e изд., перераб. и доп. – Москва : ИД ФОРУМ: НИЦ ИНФРА-М, 2020. - 384 с. — (Среднее профессиональное образование). — URL: http://znanium.com. — Режим доступа: по подписке.

#### **Дополнительная литература**

**Прохорский Г.В.** Информатика и информационные технологии в профессиональной деятельности : учебное пособие / Прохорский Г.В. — Москва : КноРус, 2021. — 271 с. — URL: [https://www.book.ru](https://www.book.ru/). — Режим доступа: по подписке.

**Прохорский Г. В.** Информационные технологии в архитектуре и строительстве : учебное пособие / Г.В. Прохорский. — Москва : КноРус, 2019. — 261 с. – (Среднее профессиональное образование). – 100 экз.

**Прохорский Г. В.** Информационные технологии в архитектуре и строительстве : учебное пособие / Г.В. Прохорский. — Москва : КноРус, 2019. — 261 с. – (Среднее профессиональное образование). — URL: [https://www.book.ru](https://www.book.ru/). — Режим доступа: по подписке.

**Угринович Н. Д.** Информатика. Практикум : учебное пособие / Н. Д. Угринович. — Москва : КноРус, 2021. — 264 с. – (Среднее профессиональное образование). — URL: [https://www.book.ru.](https://www.book.ru/) — Режим доступа: по подписке.

**Трофимов В. В.** Информатика в 2 т. Том 1 : учебник для СПО / В. В. Трофимов ; под редакцией В. В. Трофимова. — 3-е изд., перераб. и доп. — Москва : Издательство Юрайт, 2021. — 553 с. — (Профессиональное образование). — URL: https: // urait.ru. — Режим доступа: по подписке.

**Трофимов В. В.** Информатика в 2 т. Том 2 : учебник для СПО / В. В. Трофимов ; ответственный редактор В. В. Трофимов. — 3-е изд., перераб. и доп. — Москва : Издательство Юрайт, 2021. — 406 с. — (Профессиональное образование). — URL: https: // urait.ru. — Режим доступа: по подписке.

**Немцова Т.И.** Практикум по информатике. Компьютерная графика и web- дизайн : учебное пособие / Т.И. Немцова, Ю.В. Назарова ; под ред. Л.Г. Гагариной. — Москва : ИД «ФОРУМ»: ИНФРА-М, 2019. — 288 с. — (Среднее профессиональное образование). — 50 экз.

**Немцова Т.И.** Практикум по информатике. Компьютерная графика и web- дизайн : учебное пособие / Т.И. Немцова, Ю.В. Назарова ; под ред. Л.Г. Гагариной. — Москва : ИД «ФОРУМ»: ИНФРА-М, 2021. — 288 с. — (Среднее профессиональное образование). — URL: http://znanium.com. — Режим доступа: по подписке.

**Безручко В.Т.** Компьютерный практикум по курсу «Информатика» : учебное пособие / В.Т. Безручко. — 3-е изд., перераб. и доп. — Москва : ИД «ФОРУМ» : ИНФРА-М, 2019. — 368 с. — URL: http://znanium.com. — Режим доступа: по подписке.

#### **4. КОНТРОЛЬ И ОЦЕНКА РЕЗУЛЬТАТОВ ОСВОЕНИЯ УЧЕБНОЙ ДИСЦИПЛИНЫ**

Контроль и оценка результатов освоения учебной дисциплины осуществляется преподавателем в процессе проведения практических занятий, тестирования, а также выполнения обучающимися индивидуальных заданий и промежуточной аттестацией.

Методы контроля направлены на проверку обучающихся:

- выполнять условия здания на творческом уровне с представлением собственной позиции;
- $\checkmark$  делать осознанный выбор способов действий из ранее известных;
- –осуществлять коррекцию (исправление) сделанных ошибок на новом уровне предлагаемых

заданий;

 $\checkmark$  – работать в группе и представлять как свою, так и позицию группы

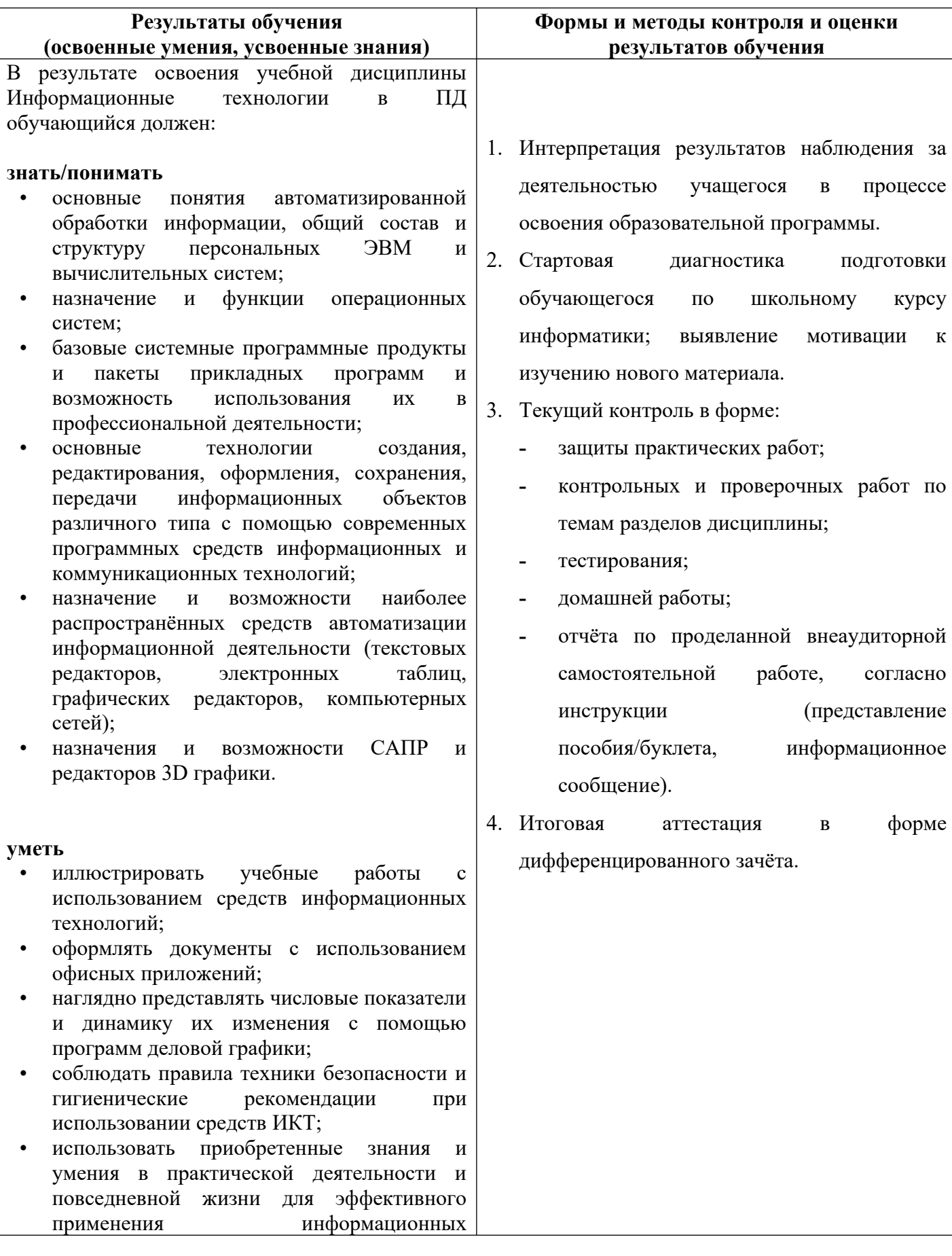

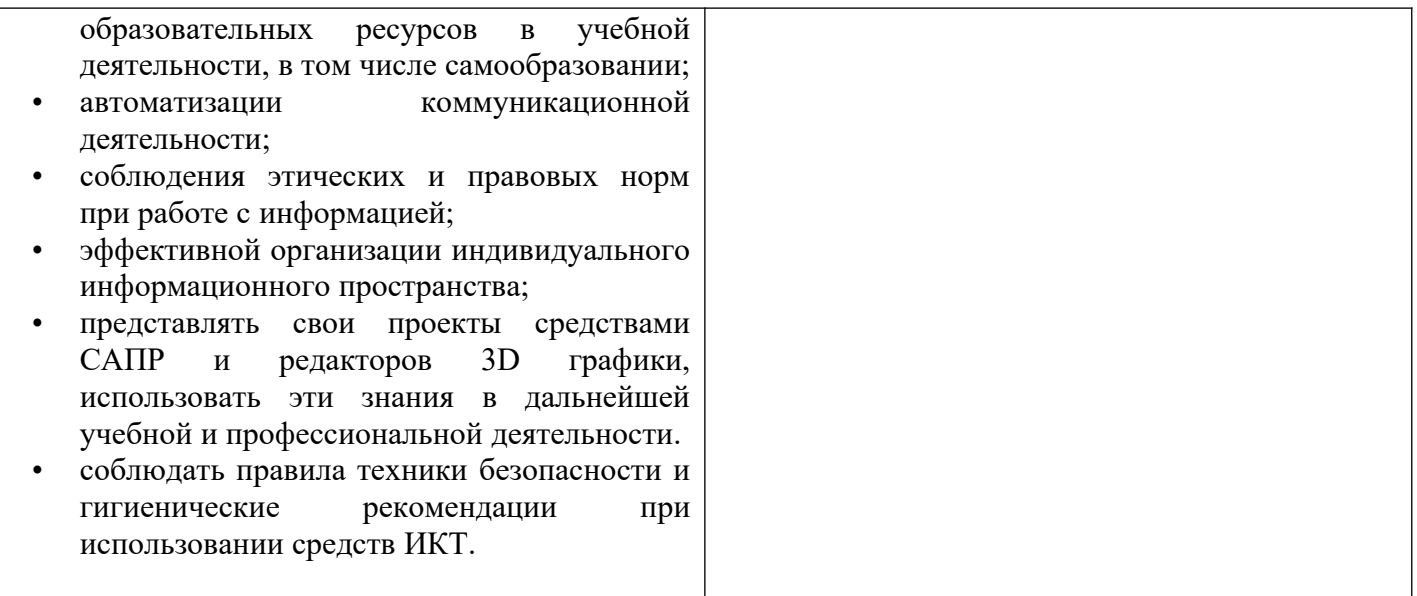